#### **A QUIENES REALICEN ACTIVIDADES VULNERABLES,**

La Secretaría de Hacienda y Crédito Público (en adelante la Secretaría) informa que a partir del 1 de octubre estará disponible en el Portal en Internet del Servicio de Administración Tributaria (SAT), la aplicación para el alta y registro de quienes realizan Actividades Vulnerables.

De acuerdo con lo que establece la Ley Federal para la Prevención e Identificación de Operaciones con Recursos de Procedencia Ilícita (LFPIORPI), deben de darse de alta y registrarse quienes realicen las Actividades Vulnerables señaladas en la referida Ley, como:

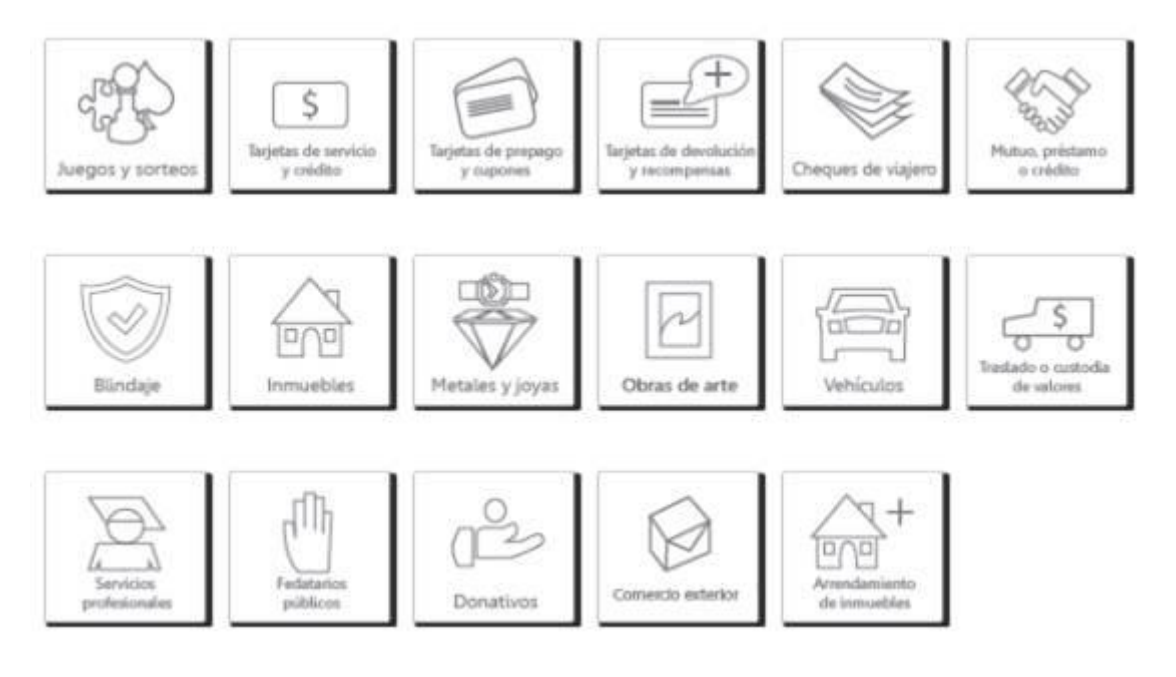

Existen diversas formas para acceder al Portal en Internet:

**a)** A través de la página de Internet de la Secretaría en el banner de la LFPIORPI [\(http://www.hacienda.gob.mx](http://www.hacienda.gob.mx/) o [http://www.shcp.gob.mx\)](http://www.shcp.gob.mx/):

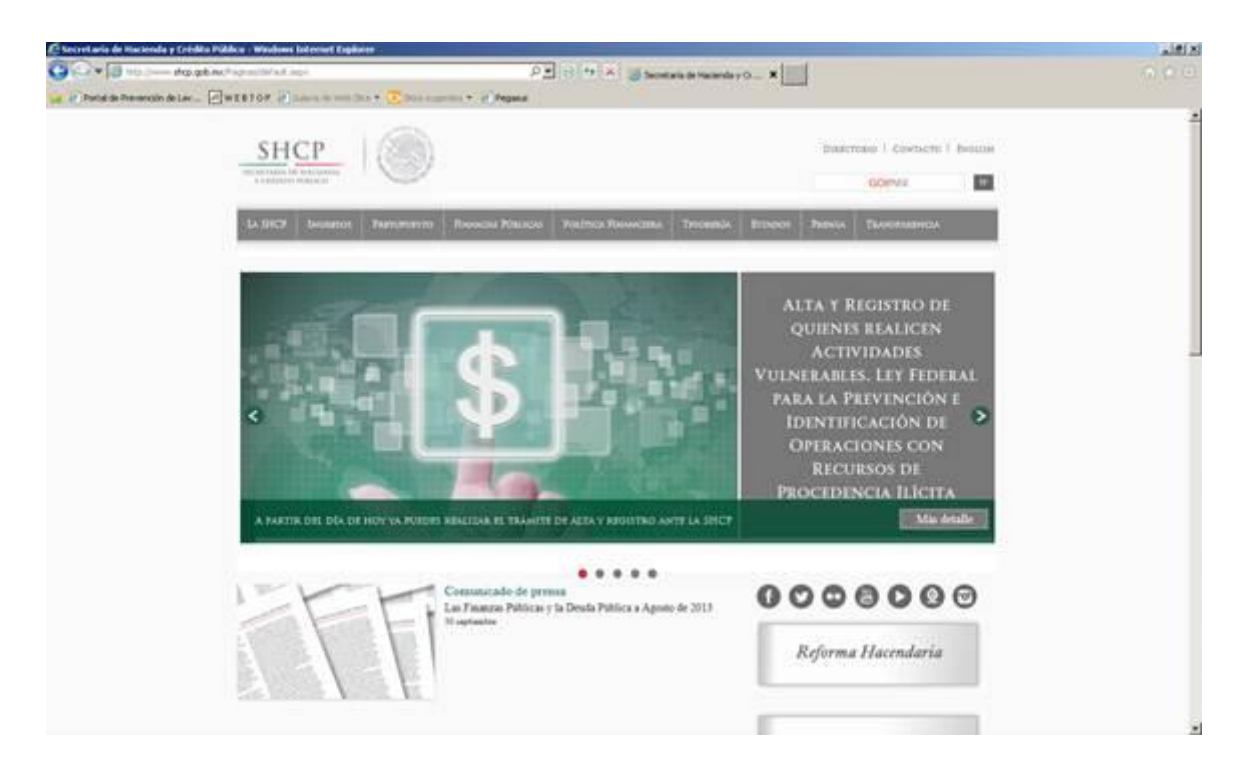

**b)** Mediante el banner de la LFPIORPI en la página de Internet del SAT [\(http://www.sat.gob.mx\)](http://www.sat.gob.mx/):

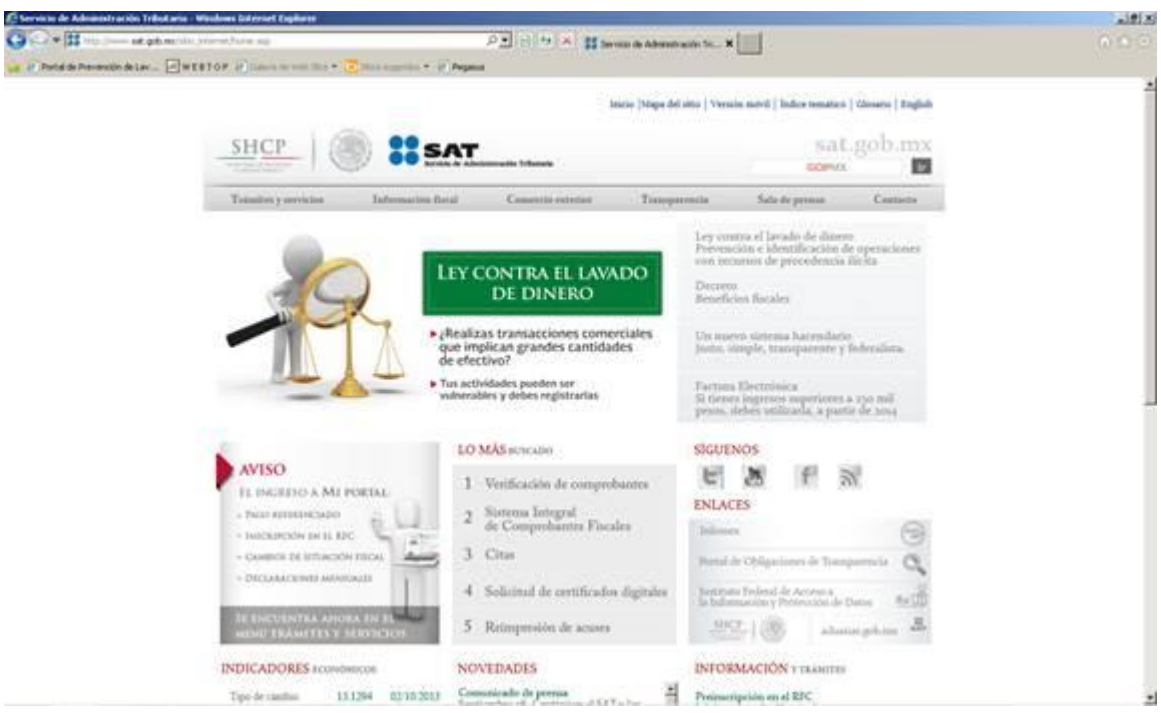

**c)** Directamente en la dirección electrónica <https://sppld.sat.gob.mx/sppld/> o <https://sppld.sat.gob.mx/pld/>

El Portal en Internet, denominado Portal de Prevención de Lavado de Dinero, contiene información de relevancia para entender el marco normativo del régimen de la LFPIORP y las obligaciones que de éste derivan. Asimismo dentro del Portal en Internet se encuentran dos apartados fundamentales para el cumplimiento:

- **I. En color rojo:** El apartado que te dirige al Portal en Internet "SPPLD" para la realización del trámite de alta y registro, que, quienes realicen Actividades Vulnerables, deben efectuar para efectos de estar en posibilidades de presentar sus Avisos e informes, a través del mismo Sistema.
- **II. En color verde:** Este apartado te permitirá descargar el instructivo de llenado y los catálogos necesarios para la presentación de los Avisos e Informes por cada Actividad Vulnerable, asimismo podrán descargar una nota informativa con el resumen de las obligaciones principales de las Actividades Vulnerables con fechas y montos.

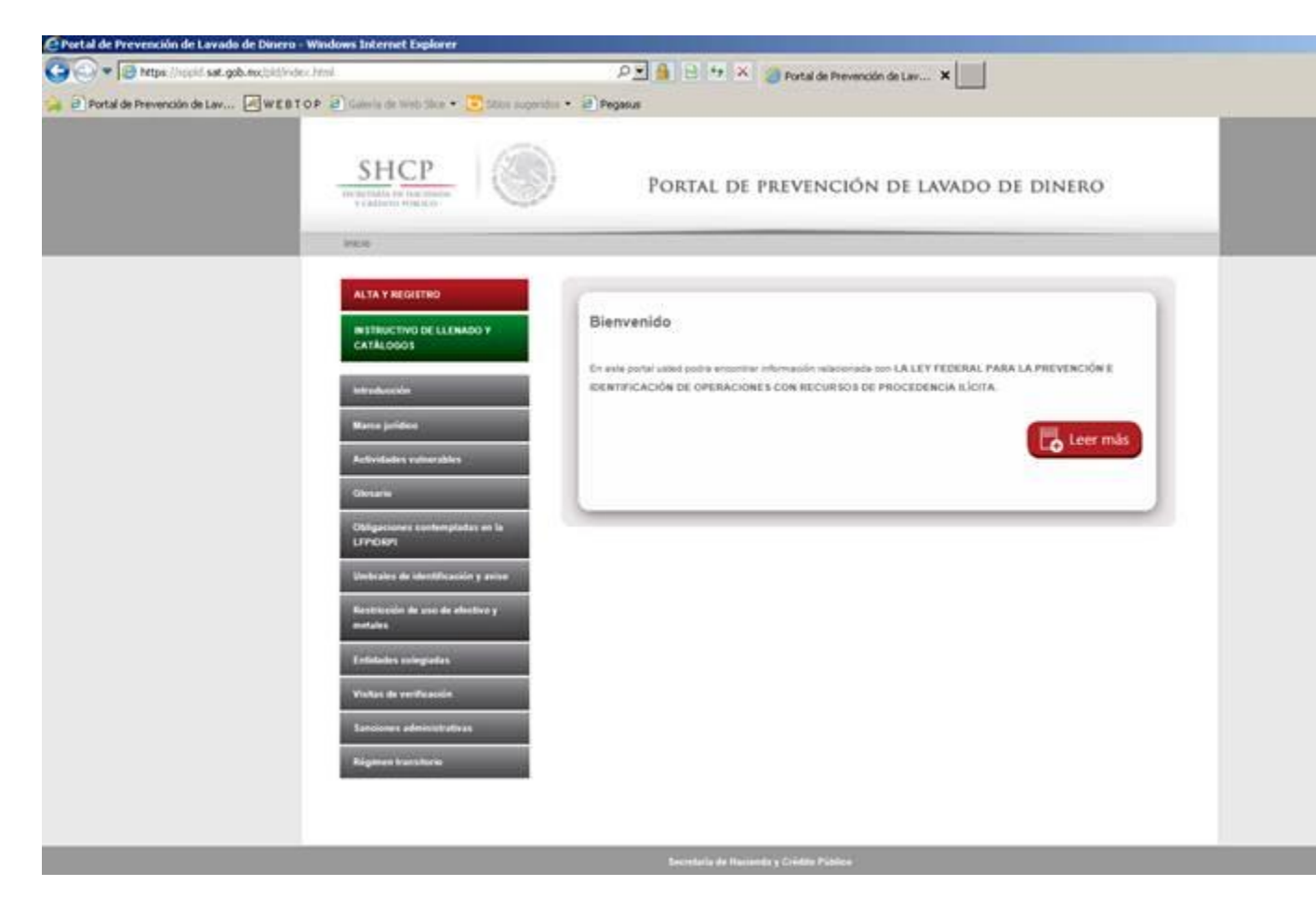

Ingresando al apartado de "ALTA Y REGISTRO" los direccionará al Portal en Internet "SPPLD", en donde deberán utilizar su certificado vigente de la Firma Electrónica Avanzada para ingresar al mismo:

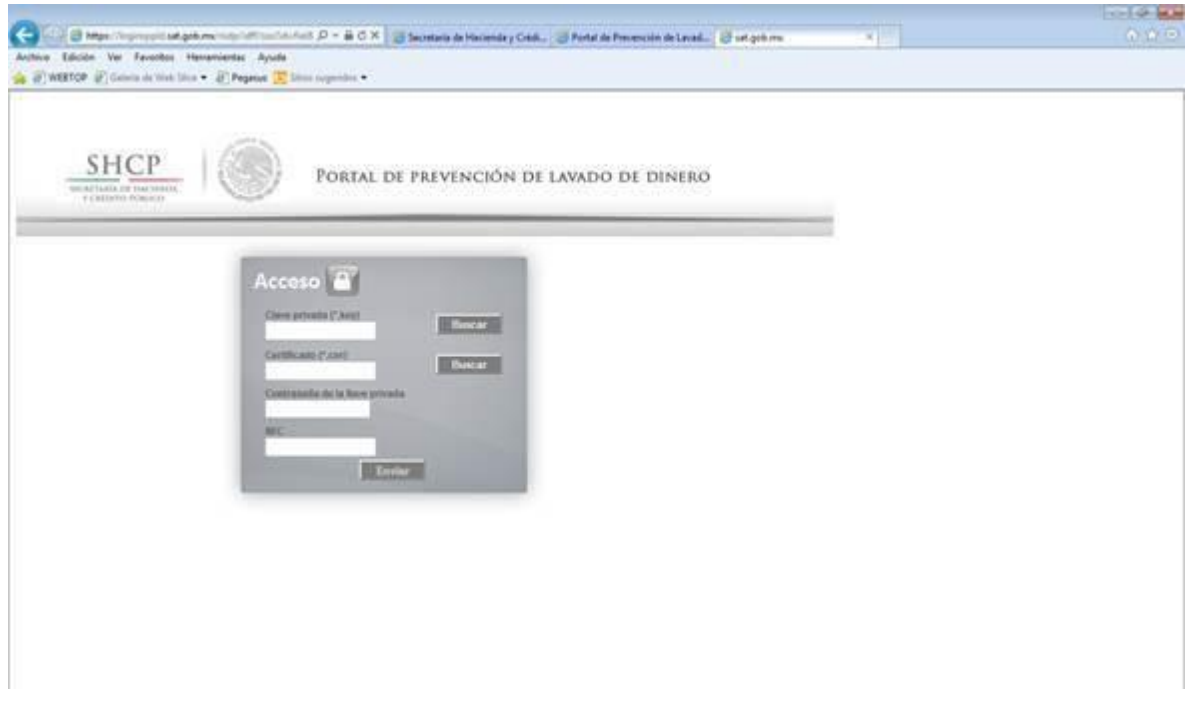

Para visualizar correctamente el Portal en Internet "SPPDLS" para el alta y registro, se recomienda tomar en consideración los siguientes requisitos del sistema:

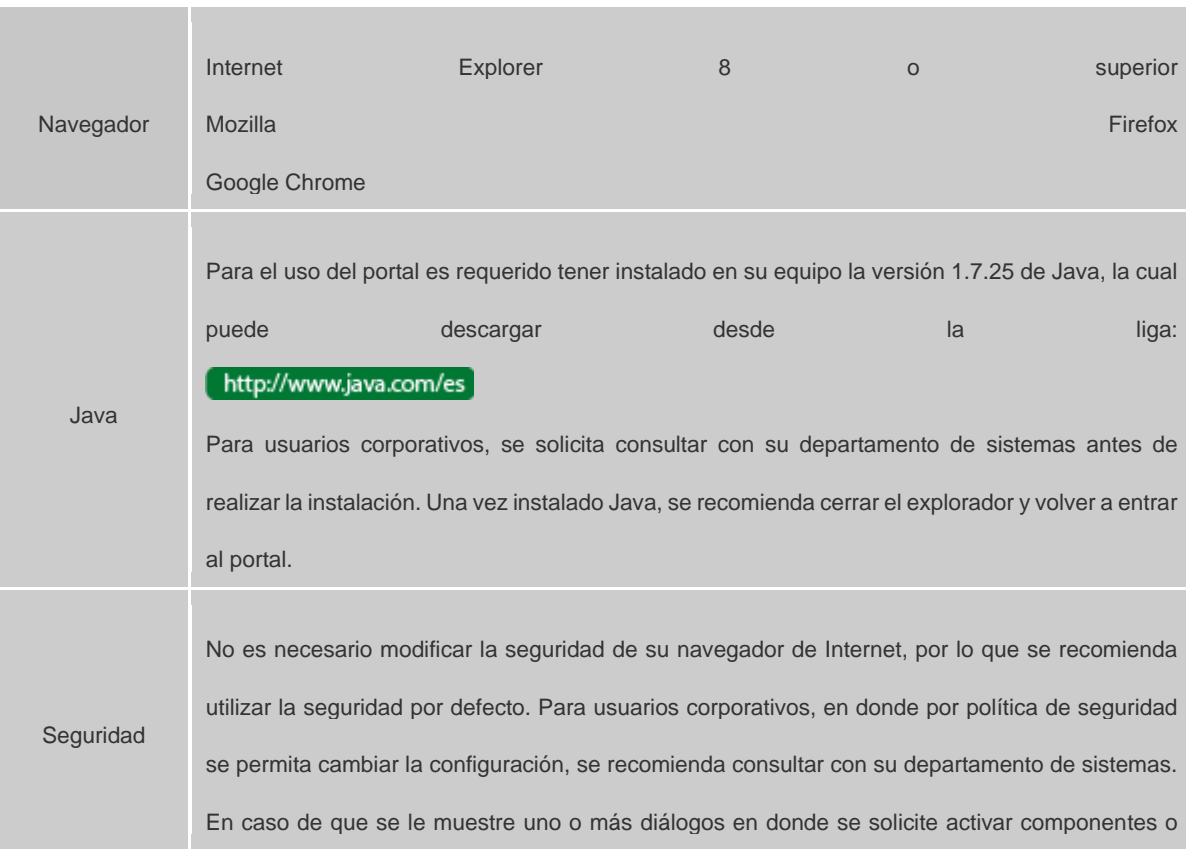

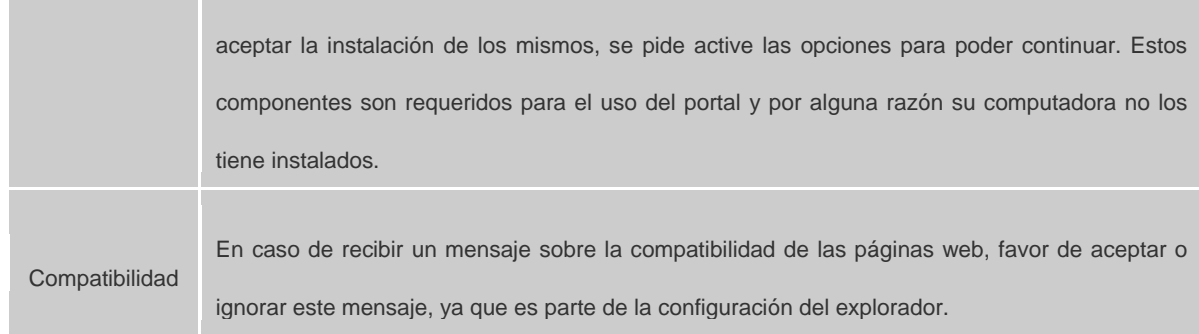

Para mayor información con relación al acceso o funcionamiento del Portal en Internet "SPPLD", a través de la presente dirección de correo electrónico, o llamando al 01 800 46 36 728 (Infosat).

Saludos cordiales,